# DISEÑO DE INVERSORES TRIFASICOS DE FRECUENCIA VARIABLE EN BASE A LA MODULACION PWM UTILIZANDO LA TECNICA DEL VECTOR ESPACIAL POR SUBDIVISION DEL **VECTOR CERO**

# Ing. Bruno Elio Vargas Tamani d270040@unmsm.edu.pe

Profesor de la Facultad de Ingeniería Electrónica de la Universidad Nacional Mayor de San Marcos, Lima- Perú.

Resumen : La tendencia actual es que los motores de inducción reemplacen en lo posible a los del tipo dc. El desarrollo de los sistemas digitales permiten la producción de inversores en base a la Modulación de Ancho de Pulso (PWM), capaces de manejar los motores de inducción. Este trabajo de investigación desarrolla una plataforma basada en un microprocesador para impulsar un circuito de potencia con señales trifásicas de diferentes frecuencias, con capacidad de controlar un motor de inducción a diferentes velocidades. La técnica PWM utilizada es la del control directo del flujo embragado en la máquina, controlando instantáneamente los vectores espaciales de tensión que lo producen.

Abstract: The present trend in the use of motors is that induction motors will, as much as possible, take the place of DC Motors. The development of digital systems will make production of pulse width modulation (PWM) inverters possible, and it amounts to having capability for handling induction motors. This paper presents the development of a microprocessor based platform for driving power circuits by means of variable frecuencies three phase signals; and such platform is capable of controlling an induction motor al various speeds. The PWM technique normally used refers to the direct control of machine flux linkages thereby instantaneously controlling the voltage space vectors which are flux producing vectors.

Palabras claves : Vector espacial de tensión, Vector espacial de flujo embragado, Modulación PWM, Subdivisión del vector cero, Estator, Velocidad.

### I. FUNDAMENTO TEORICO

Sean las fases del devanado trifásico del estator A, B y C, los ejes de los cuales están desplazados uno del otro en 2π/3, y están expresadas por:

$$
i_A = \sqrt{2I} \cos \omega t
$$
  
\n
$$
i_B = \sqrt{2I} \cos(\omega t - 2\pi / 3)
$$
  
\n
$$
i_C = \sqrt{2I} \cos(\omega t - 4\pi / 3)
$$
 (1)

Se puede encontrar la función compleja del tiempo resultante de las corrientes de fase I como:

REVISTA "ELECTRONICA - UNMSM"

$$
\mathbf{I} = (2/3)(\mathbf{i}_A + \mathbf{i}_B \cdot \mathbf{a} + \mathbf{i}_C \cdot \mathbf{a}^2) \tag{2}
$$

45

Donde  $a=e^{j2\pi/3}$  y  $a^2=e^{-j2\pi/3}$  son complejos unitarios que coinciden en dirección con los ejes de las fases B y C respectivamente. La representación gráfica de I en el plano espacial complejo se muestra en la figura 1, donde observamos que las corrientes de la fase A, B y C se determinan por la proyección de la función compleja de la **corriente !sobre el eje de la fase correspondiente. Esto equivale <sup>a</sup> decir que:**

$$
i_A = Re(I \cdot 1)
$$
  
\n
$$
i_B = Re(I \cdot a^*)
$$
  
\n
$$
i_C = Re(I \cdot a^{*2})
$$
\n(3)

Evaluando (2) tenemos que:

$$
I = \sqrt{2}Ie^{j\alpha t} \tag{4}
$$

La función compleja I gira en el sentido directo (hacia la lectura positiva de los ángulos), con una velocidad **angular ro,**

Podemos hallar a partir de  $I$  las funciones complejas del espacio, del tiempo de la fuerza magnetomotriz  $E=K<sub>f</sub>$ , de la inducción del campo magnético  $\underline{B}=u_{0}\sigma_{0}\underline{F}$ , (las cuales tienen igual dirección y sentido que I), del flujo embragado  $\Omega$ , y de la fuerza electromotriz de las fases  $\underline{V}$ , donde:

$$
\underline{\Omega} = \Omega_{\rm m} e^{j\omega t} = (2/3) (\Omega_{\rm A} + \Omega_{\rm B} a + \Omega_{\rm C} a^2)
$$
 (5)

$$
V = d\Omega/dt = \sqrt{2} V e^{j(\omega t + \pi/2)} = (2/3) (V_A + V_B + a + V_C a^2)
$$
 (6)

$$
\sqrt{2} \, \mathbf{V} = \omega \Omega_m \tag{7}
$$

Para las ecuaciones anteriores  $\Omega_A$ ,  $\Omega_B$  y  $\Omega_C$  y  $V_A$ ,  $V_B$ ,  $V_C$ , representan los valores instantáneos de los flujos embragados con amplitud  $\Omega_m$  y de los voltajes con valor eficaz V de cada una de las fases A, B, C.

La representación gráfica de estos vectores se representan en la figura 2. Si las fases se conectan en estrella, las tensiones trifásicas entre líneas  $V_{AB}$ ,  $V_{BC}$  y  $V_{CA}$ , forman un sistema de tensiones de secuencia directa y una función compleja del tiempo  $V_L$ .

$$
V_{L} = \sqrt{3} \text{ V } e^{j\pi/6} = (2/3) \text{ (V}_{AB} + V_{BC} \cdot a + V_{CA} \cdot a^{2})
$$
 (8)

La figura 3 representa los vectores  $\underline{V}$ ,  $\underline{V}_L$  y  $\underline{\Omega}$ .

### II. FUNDAMENTOS DEL PROYECTO

### *2.1 Vectores espaciales de tensión de línea y dejase discretos*

Los voltajes trifásicos de la máquina de inducción, pueden generarse a partir del diagrama esquemático de un inversor PWM para manejar un motor de inducción, representada en la figura 4; donde S<sub>a</sub>, S<sub>b</sub> y S<sub>c</sub> son **funciones de conmutación que representa los estados lógicos de los switches correspondientes a cada fase, los** cuales valen "1" lógico cuando el switch es puesto al terminal positivo de voltaje ó "1" lógico cuando el switch **es puesto allerminal.negativo de voltaje.**

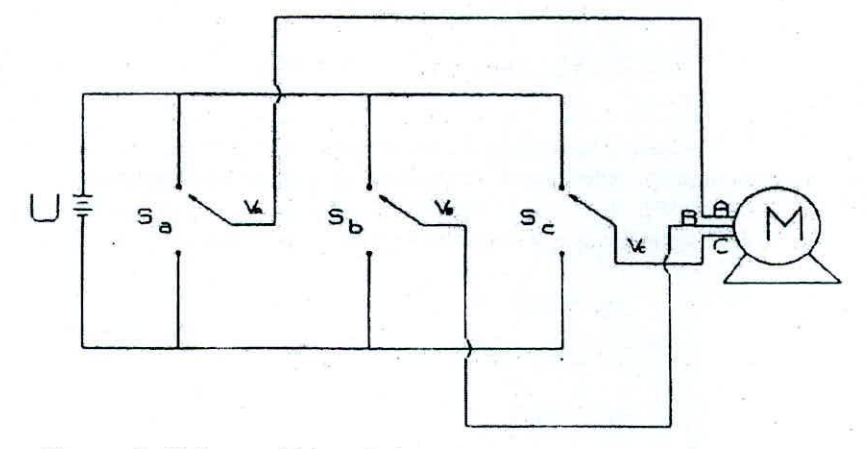

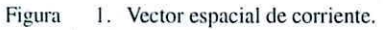

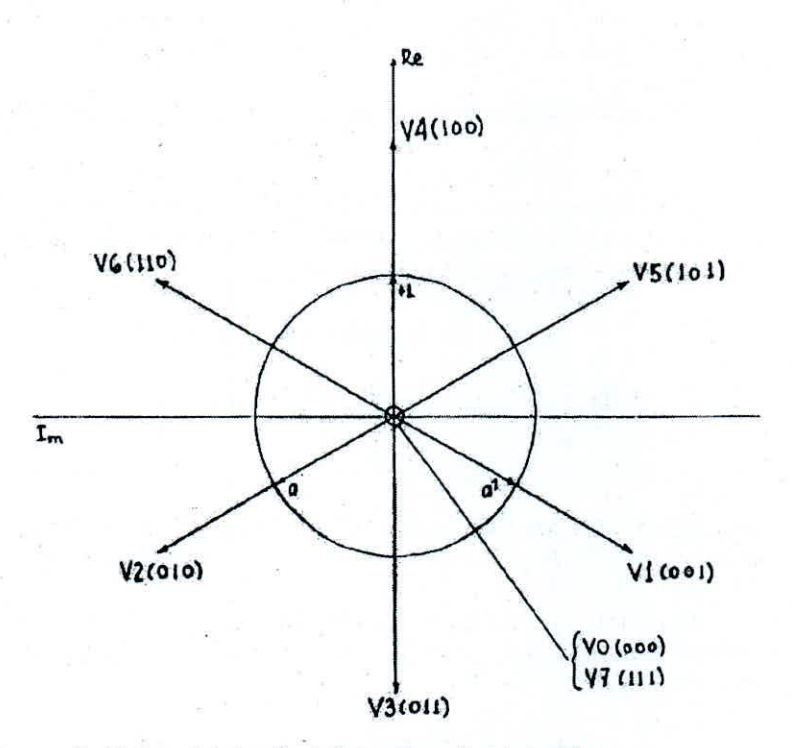

Figura 2. Vectores de inducción de flujo embragado y de tensión.

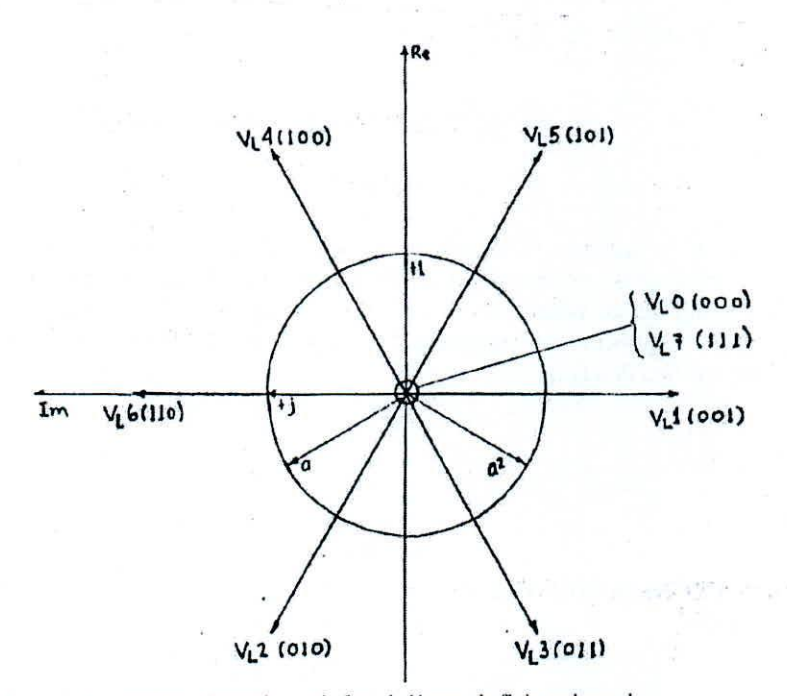

Los vectores espaciales de voltaje entre líneas  $Y_L$  dicretos que se pueden producir, está determinado por las combinaciones de  $S_a$ ,  $S_b$  y  $S_c$  que en este caso son ocho. Si U es de voltaje de aplicado al inversor, de acuerdo a (8) tenemos:

$$
\underline{V}_{L} = (2/3) (V_{AB} + V_{BC}.a + V_{CA}.a^{2})
$$
  
= (2/3) [(S<sub>a</sub>-S<sub>b</sub>)U + (S<sub>b</sub>-S<sub>c</sub>)U.a + (S<sub>c</sub>-S<sub>a</sub>)U.a<sup>2</sup>]  
= (2/3) U [(S<sub>a</sub>-S<sub>b</sub>) + (S<sub>b</sub>-S<sub>c</sub>).a + (S<sub>c</sub>-S<sub>a</sub>).a<sup>2</sup>] (9)

Los ocho vectores espaciales de tensión de línea denominados  $V_LK$  (K=0,1,...,7), que se forman al combinar S<sub>a</sub>,  $S_b$ ,  $S_c$ , evaluar (9) para hallar su módulo y su fase, se muestran en la figura 5. Tenemos seis vectores (de  $Y_L1$  a  $Y_L$ 6) de módulos iguales a  $(2/3)\sqrt{3}$  U y fases diferentes, desfasados uno de otro  $\pi/3$ ; y dos vectores llamados vectores cero de línea  $V_L$ O y  $V_L$ 7, que tienen módulo y fase igual a cero. Los vectores de  $V_L$ 1 a  $V_L$ 6 son llamados vectores no-cero de línea.

A partir de (8) podemos deducir los ocho vectores espaciales de tensiones de fases  $\underline{V}$  discretos desde  $\underline{V}0$  a  $\underline{V}7$ , los cuales se muestran en la figura 6, nuevamente existan seis vectores de tensión de fases no-cero de V1 a V6 de módulo igual a (2/3) U y desfasados uno de otro π/3, y dos vectores cero de tensión de fase V<sub>0</sub> y V<sub>7</sub> cuyo módulo y fase es cero.

La función de conmutación (S<sub>a</sub>, S<sub>b</sub>, S<sub>c</sub>) se puede obtener con el circuito inversor PWM de la figura 7. Aquí (S<sub>a</sub>,  $S_b$ ,  $S_c$ ) se forma activando y desactivando los transistores correspondientes. Así si uno de los Sj(j=a,b,c) vale "O" equivale a que el transistor inferior Tj fue activado y el transistor Tj<sup>+</sup> desactivado y si Sj vale "1" significa que Tj<sup>+</sup> se activó y Tj<sup>-</sup> se desactivó.

# *2.2 Obtención de un campo giratorio a pan;' de los vectores espaciales de tensión discretos*

Las corrientes dados por (1) son funciones continuas del tiempo y producen un vector de flujo embragado  $\Omega$  y vectores espaciales de tensiones de línea  $\underline{V}_L$  y de fase  $\underline{V}$ , los cuales tienen una trayectoria circular perfecta a una velocidad  $\omega$ . Con nuestro inversor electrónico PWM podemos elegir una secuencia de conmutación (S<sub>a</sub>, S<sub>b</sub>, S<sub>c</sub>) durante diferentes intervalos de tiempo para generar una secuencia de vectores espaciels discretos de tensión de durante diferentes intervalos de tiempo para generar una secuencia de vectores espaciels discretos de tensión de<br>fase <u>V</u>, para así generar un vector <u>Ω</u> que recorra una trayectoria poligonal de N lados, así al aumentar N trayectoria del vector continuo de flujo y la del valor discreto tendrán una leve diferencia.

De (6) podemos deducir que:

$$
\mathbf{Q} = \int \underline{\mathbf{V}} \mathrm{d}t \tag{10}
$$

Si elegimos un vector  $YK$  durante un tiempo t, tendremos:

$$
\underline{\Omega} = \underline{V}K \cdot t + \underline{\Omega}_0 \tag{11}
$$

donde  $\Omega_0$  es el flujo embragado al inicio de la integración. La figura 8, representa la relación entre  $\Omega$  y YK. donde  $\Omega_0$  es el flujo embragado al inicio de la integración. La figura 8, representa la relación entre  $\Omega$  y VK.<br>Vemos que  $\Omega$  se mueve en la dirección de VK a velocidad constante igual al módulo del vector espacial tensión IVKI=(2/3)U, excepto si K=0 ó 7. Si para diferentes tramas de tiempo podemos elegir los vectores VK tensión lVK|=(2/3)U, excepto si K=0 ó 7. Si para diferentes tramas de tiempo podemos elegir lo<br>que permitan a Ω desarrollar la trayectoria poligonal cuasi-circular como se muestra en la figura 9.

Además, si en algunos instantes se aplican vectores cero, según (11) el vector  $\Omega$  quedará detenido en su última posición.

Por tanto, por aplicación de un vector espacial no cero de tensión de fase. la dirección del movimiento y la amplitud  $\Omega$  puede cambiarse y por aplicación de un vector espacial de tensión de fase cero ( $V$ 0 ó  $V$ 7) el movimientos se puede detener, con lo cual se puede disminuir la velocidad de rotación  $\omega$  a partir de un patrón  $(S_a, S_b, S_c)$  elegido, que produce una velocidad  $\omega$  máxima.

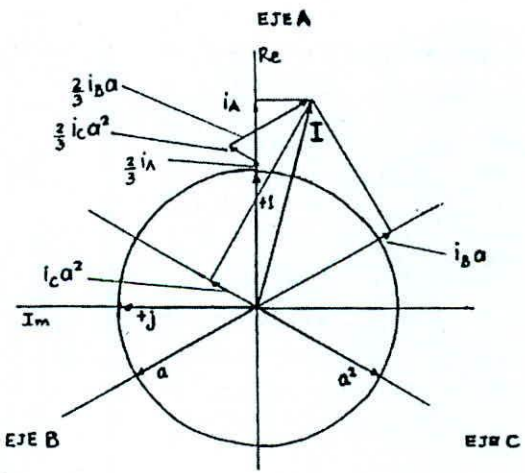

Figura 4. Inversor PWM.

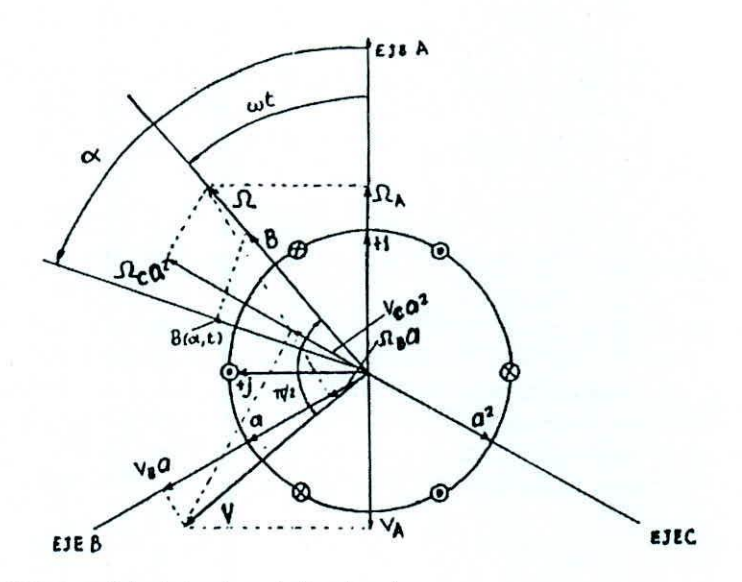

Figura 5. Vectores espaciales de tensiones de fase discretos.

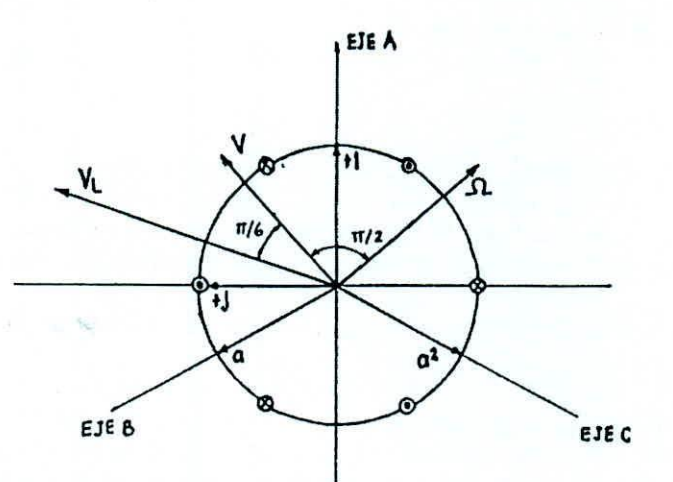

Figura 6. Vectores espaciales de tensiones de línea discretos.

# REVISTA "ELECTRONICA - UNMSM"

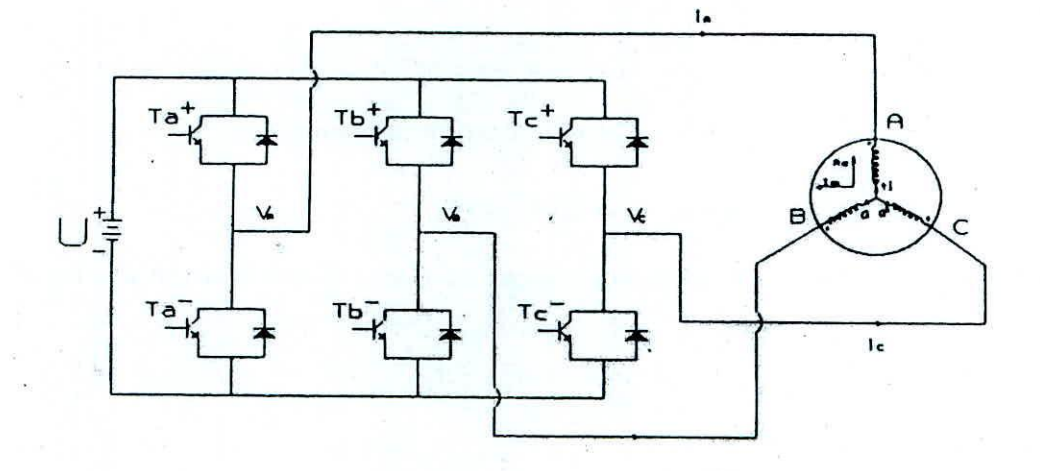

Figura 7. Circuito inversor PWM transistorizado.

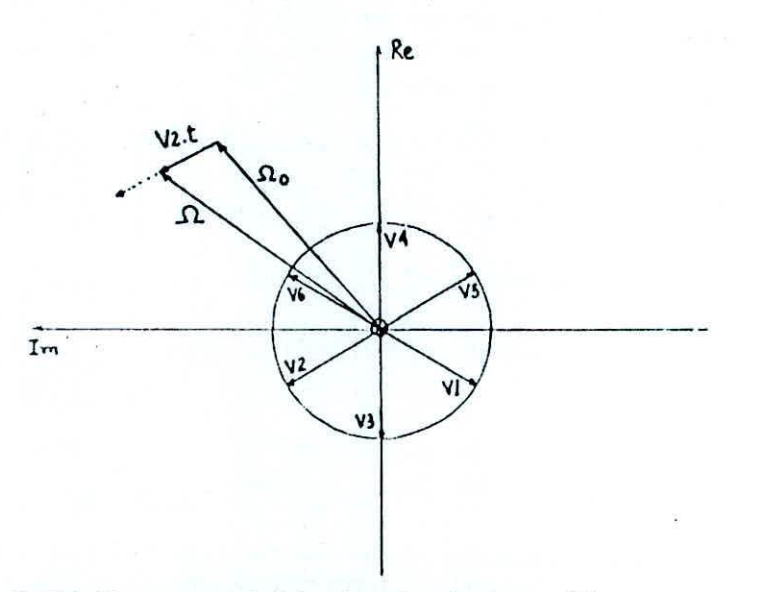

8. Relación entre vector de flujo embragado y el vector espacial. Figura

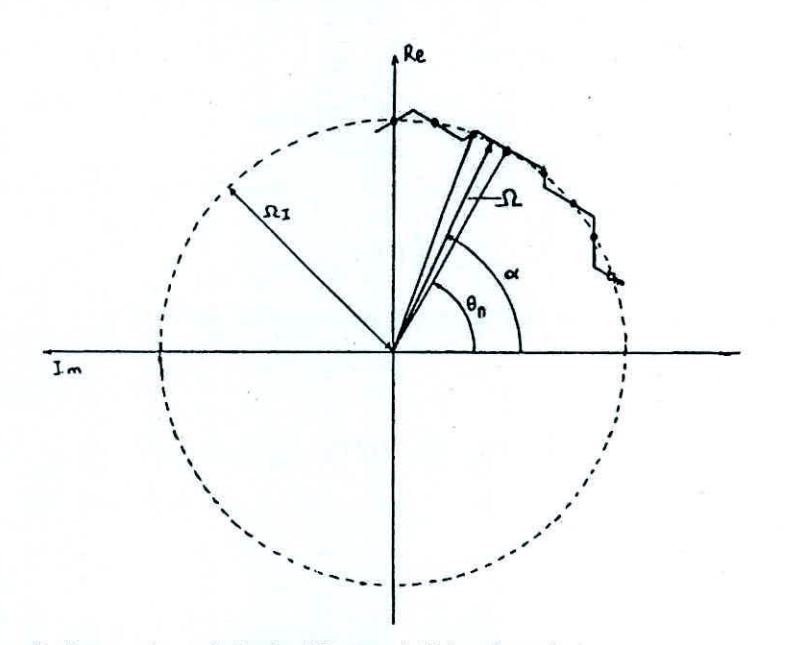

Figura 9. Trayectoria cuasi-circular del vector de flujo embragado.

*2.3 Elección del patrón de conmutación (Sa> Sbo Se)*

En la figura 10 se amplia una sección del cuasi-círculo entre  $\pi < \alpha < 2\pi/3$ , deducimos las siguientes relaciones:

$$
(2/3)Ut_1\cos\delta_1 + (2/3)Ut_2\cos\delta_2 = 2\Omega_1\sin\mathrm{dn}
$$
 (12)

$$
(2/3)Ut_1 \operatorname{sen} \delta_1 = (2/3)Ut_2 \operatorname{sen} \delta_2 \tag{13}
$$

donde  $\Omega_1$  es el radio del círculo ideal desarrollado por  $\Omega$ , que gira a  $\omega=2\pi f$ . Como se cumple que  $\beta=\pi/2-\delta_1=\pi$ - $(\theta_n+d_n+\pi/6)$ .

$$
\delta_1 = (\theta_n + d_n) - \pi / 3 \tag{14}
$$

Como δ<sub>2</sub>=π/3-δ<sub>1</sub>,

$$
\delta_2 = 2\pi / 3 - (\theta_n + d_n) \tag{15}
$$

Si N es el número de lados del polígono aproximado entonces  $d_n = \pi/N$ .

De (13) en (12):

$$
(2/3)
$$
Ut, sen d $(\delta, +\delta)$ /sen  $\delta$ , =  $(2/3)$ Ut, sen( $\pi/6$ ) / sen  $\delta$ <sub>2</sub> =  $2\Omega$ <sub>1</sub> sen d,

y como sen  $\delta_2$ =sen( $\pi/3+\theta_n+d_n$ ), despejamos t<sub>1</sub> y t<sub>2</sub>:

$$
t_1 = R \operatorname{sen}(\theta + \pi / 3) / (2 / 3)U
$$
  

$$
t_2 = R \operatorname{sen}(\theta - \pi / 3) / (2 / 3)U
$$
 (16)

donde  $\theta = \theta n + dn$  y

$$
R = (4/\sqrt{3})\Omega_1 \text{sen } d_n/(2/3U) \tag{17}
$$

Si el tiempo que emplea el vector  $\Omega$ , en desplazarse en esa sección es T, donde T da la velocidad angular  $\omega$ asociada con  $\Omega$ ; parte de ese tiempo T lo conforman t<sub>1</sub> y t<sub>2</sub> con vectores no-cero y la diferencia t<sub>0</sub> se utiliza en vectores cero al inicio del tramo durante  $t_{01}$  y al final del tramo durante  $t_{02}$ . Con lo cual  $t_0 = t_{01} + t_{02}$  y T= $t_1 + t_2 + t_0$ .

Como sen $(\theta+\pi/3)$ +sen $(\theta-\pi/3)$ =sen $\theta$ , de (16) tenemos:

$$
t_0 = T - (t_1 + t_2) = T - R \operatorname{sen}\theta
$$
\n<sup>(18)</sup>

Cuando  $\theta = \pi/2$  se produce la menor duración de  $t_0$  durante todo el recorrido, llamaremos a ese tiempo  $t_{0m}$ ,

$$
t_{0m} = T - R \tag{19}
$$

Debemos asegurar que para π/3<θ<2π/3, la suma de tiempos no exceda a T, luego T>R.

De  $(17)$  y como R=T- $t_{0m}$ , tenemos:

$$
\Omega_{I} = (\sqrt{3}/4) \cdot (2/3) \text{T} (1 - \text{t}_{on} / \text{T}) \text{ sen d}_{n}
$$
 (20)

Para N grande  $send_n=d_n = \omega T/2$ , con lo cual:

$$
\Omega_1 = (\sqrt{3}/2) \cdot (2/3)(U/\omega)(1 - t_{\rm om}/T)
$$
\n(21)

Pero el vector ideal cumple:

$$
\underline{\Omega} = \int \underline{V} dt = \int \sqrt{2} V e^{j\omega t} dt = (\sqrt{2} V / j\omega) e^{j\omega t} = \Omega_1 e^{j\left(\omega - \frac{\pi}{2}\right)}
$$
(22)

Con lo cual  $\Omega_1 = (\sqrt{2}/\omega)V = \sqrt{(2/3)} V_L/\omega$ , donde V y V<sub>L</sub> son la tensión eficaz de fase y de línea respectivamente.

Al igualar con (21) despejamos:

$$
V_{L} = (U/\sqrt{2}) (1 - t_{om}/T) \tag{23}
$$

Esta última relación nos indica que para obtener un mayor voltaje entre líneas del estatar debemos elegir un patrón de conmutación que asegure que t<sub>om</sub> sea igual a cero, y con ello:

$$
V_{Lmax} = U / \sqrt{2} = 0.7071U, \t to = to1 + to2 = 0
$$
 (24)

Debemos aprovechar para indicar que los vectores cero a elegir en los tiempos  $t_{01}$  y  $t_{02}$  de cada tramo pueden ser indistintamente los vectores  $\underline{V}0(0,0,0)$  ó  $\underline{V}7(1,1,1)$ . La elección de uno ú otro la determinan razones de implementación, pues al pasar de un vector cero a uno no-cero o viceversa. se debe evitar que los transistores a conmutar sean los menos posibles. para disminuir pérdidas. Se escoge entonces el vector cero que produzca transición de un vector a otro, con la conmutación de un solo bit del patrón  $(S_a, S_b, S_c)$ .

Analicemos el patrón de conmutación que nos ofrece las tensiones trifásicas de secuencia directa  $V_A$ ,  $V_B$ ,  $V_C$ , que llamaremos patrón subarmónico. En la figura 11 se muestran estas tensiones con una portadora triangular. además de las tensiones de fases obtenidas en el inversor electrónico. Para cada intersección de la portadora con una de las fases. significa un cambio de "1" a "0" ó un cambio de "O" a "1",

En la tabla 1 se muestran los vectores espaciales de tensión de fase que se originan en cada sección angular entre  $0 y 2\pi$ .

La figura 12 muestra una zona angular ampliada y los vectores cero y no-cero que se requieren en las secciones poligonales corresponden a una pendiente positiva y negativa. En la tabla II se muestran para cada sección angular los vectores no-cero que se deben producir en función de la pendiente de escaneo y los vectores cero de inicio y final de la sección poligonal. Observemos que por cada tramo del polígono (cada pendiente positiva y negativa) se deben calcular los tiempos  $t_{01}$ ,  $t_1$ ,  $t_2$  y  $t_{02}$ , pero como la pendiente m es constante y si hallamos las distancias  $x_{01}$ ,  $x_1$ ,  $x_2$  y  $x_{02}$ , tenemos:

$$
m = t_{K} / x_{K} = T_{p} / 2NV_{m} = T / 2V_{m}
$$
 (25)

donde Tp es el período de las señales trifásicas y T el tiempo de cada una de las secciones del polígono.

Para N grande, como se espera, podemos hallar las distancias X<sub>K</sub>, a partir de los puntos de intersección de las señales trifásicas con la perpendicular que pasa por el centro de la recta escaneada. como muestra la figura 13.

Para el tramo subarmónico evaluemos el valor de t<sub>0m</sub>, en la figura 11 si trazamos la perpendicular en  $\theta = \pi/2$ . observamos que:

$$
t_{0m} = 2t_{01} = 2t_{02} = 2(1 - \operatorname{sen}\pi / 6)T / 2 = (1 - \sqrt{3} / 2)T
$$
 (26)

Este valor no cumple con el deseado por (24).

Por lo tanto debernos recurrir a otro patrón para conseguir aprovechar mejor la potencia entregada por la fuente de, Este patrón llamado mejorado deber dar tom=O, Probando con otros patrones podemos elegir el

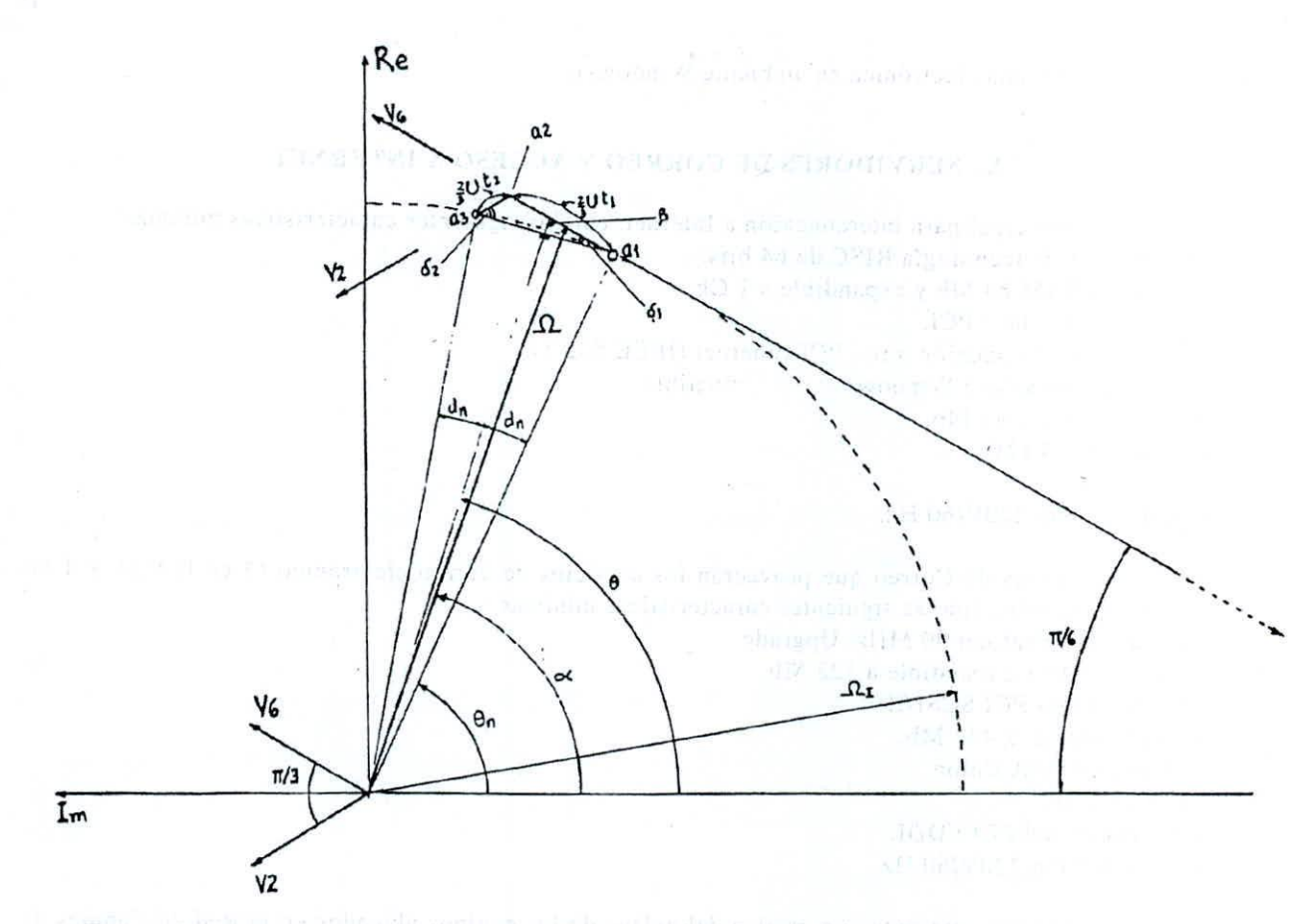

Figura 10. Ampliación de una zona angular del vector de flujo embragado.

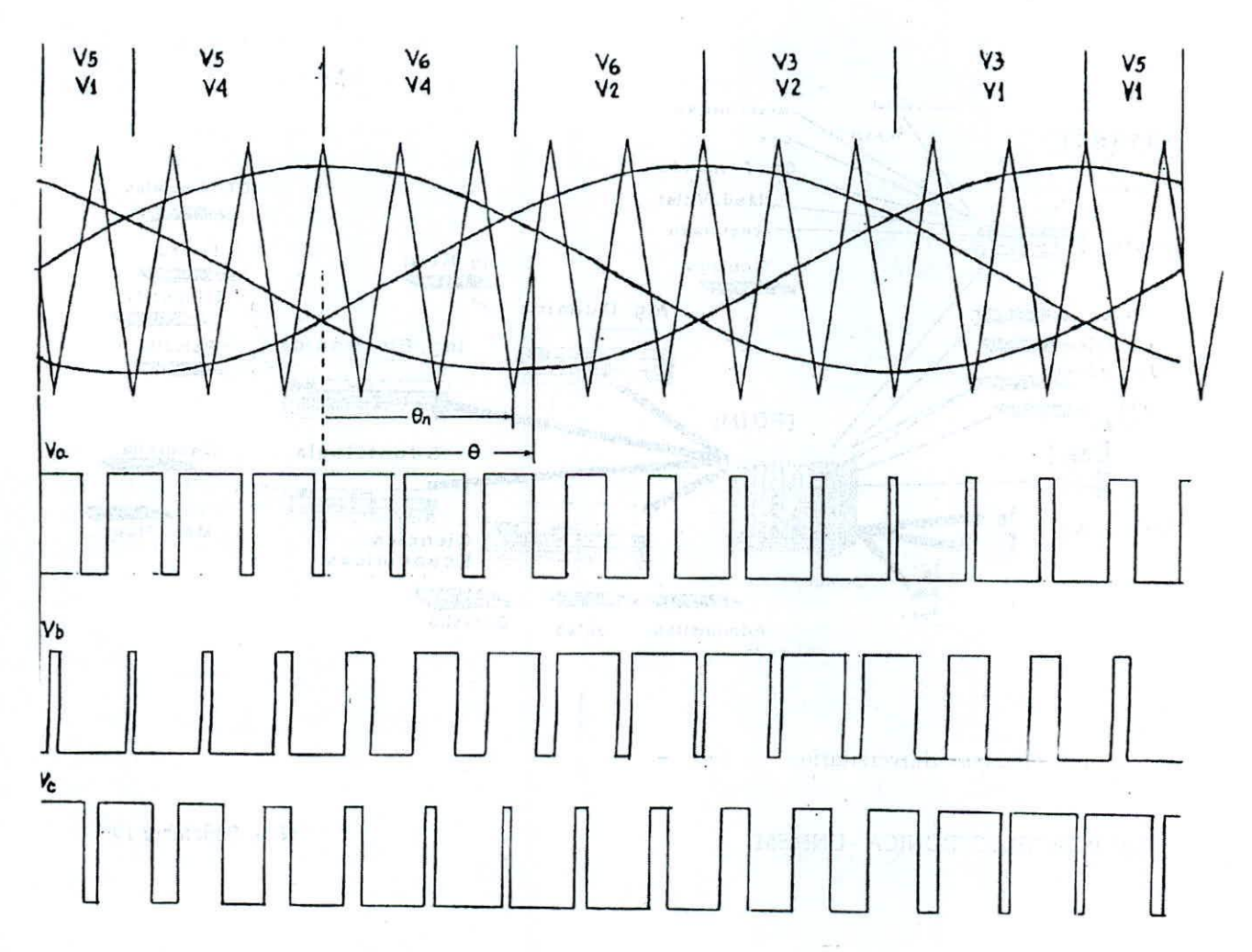

 $\alpha$  at also child gene 14, en la cual se cumple que en  $\frac{1}{2} \frac{1}{1} \prod_{i=1}^{n} \prod_{j=1}^{n} \sum_{j=1}^{n} \prod_{j=1}^{n} \prod_{j=1}^{n}$ . En este patrón mejorado la distribución de startes separations permanece invariable.

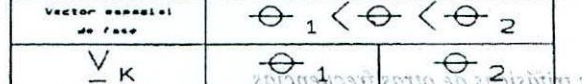

 $\geq$  1 Generation that the tensiones t

 $\overline{V}_{\emptyset}$  $\bigcirc$  $\overline{z}$  $\perp$ na menor, debemos disminuir Para cumbian la velocidad de served maxima a<br>ecir d**e**bemos ma la máqu<sup>na</sup>, es tiener el módulo del vector  $\Omega$ TETUI in fertuariers fide la red trifásica,  $\frac{100}{2}$ L'ARF, por lo tanto, debemos **NSN=** Il sup minute constante para toda f. De la e  $\mathcal{D}$ 7 toup usingson,

 $\leq$  $\overline{a}$  $\mathbf{I}$  $\frac{V}{4}$  3 当  $4^{\prime}$ 

 $(27)$ 

a toda frecuencia la misma iivale **p** *I*pantene **15idbl** sinilla Fn ei caso discreto nuantone minuir la frecuencia, para que ישו הפרחים פלג <mark>אפכונורסף חם-סברס</mark>  $\overline{a}$  $2^{51}$ es cero, pues así se detendrá la el sector Q gite a menor selos  $\vee$ <sub>4</sub> 5  $\mathbf{I}$  $211$ 32 minna Isbatticom  $\overline{v}_7$  $\bigcirc$  $\overline{2}$  i

1. Subdivisión de los vectores espaciales de tensión tipo ceto.

A beiar internetias Winner Knigh 19Yveg NghVg tenso N de fsv. oov gud knigven. Este Ville of the retación del vector O, con le cual aumentará las perdidas en el hierro de la máquina.

la cues cero al the a facilitie in milendra del vector  $\Omega$  a bajas frequencias, depends timitar la duración de los v de cada tramb de duración micro y finai de ce**x**es lanse polí<mark>gonal, sul</mark>divididado la durabión de es $\Omega$ g) poligonal a bajas frecuencias, nòio s cero adicionales a in largo de dada T. is deen agrey 01057.80 tiesure :  $\chi_{c2}$ (sper  $\gamma_{\rm LDC}$  ,

Y8

MASU SAC THOR A AS DESARROUL ìС U8 30 117  $\alpha$ 

 $\lambda_{\text{A}}$ señales trifásicas así so so  $\mathbf{E}$ a If para el garr Fa ada zona angubar de la las señales del herbad 2n de las secciones de  $\mathbb{V}_{\pi/2}$ del patrón. De acuerdo al va J EDS'  $|t_{\rm st}|$ 9b ob<del>nansbiO</del> stroit ង<del>វិញ</del>បើ រឿមិនមែន។  $-t_{01}$   $\rightarrow$ y x<sub>oz</sub>, y con la ł١ may A a menor (6 viceversa si pendiento काञ्चम कि cncontraines inentrio tiempo, de los vectores ado de tener el cada sección .syon  $\sqrt{3}$  $\Omega$ pendionic constante hallamos, i no su vecto con la tabla U asociamos à cada  $\mathbb{Z}^{\vee}$ CRS (iei)

z de cstado, debembs calcular plin dión el tiempu de  $202$ Cach nu olər Como en casa sección cada faso cambia lases cambian de olnon angular en que mo Mos sbs commedian de cada 1830, a issea abm estado dados in la la y tas en

Tarones debenos calcular para trecuencia I, la duración de carla sección poligonal y la Autación de los  $\theta$ dn ma has c astronomic ordinations

 $\theta$ n También debends hallar les instantes en que se van a agregar los vectores cero adicionales subd<mark>ividi</mark>t

acidalicq Figura 11. Distribución de los vectores espaciales por zonas angulares. Todes tos datos ameriores guardan ea herewises a matricistic para servir corol. Jector and the los comadores programables que se encargarán a th

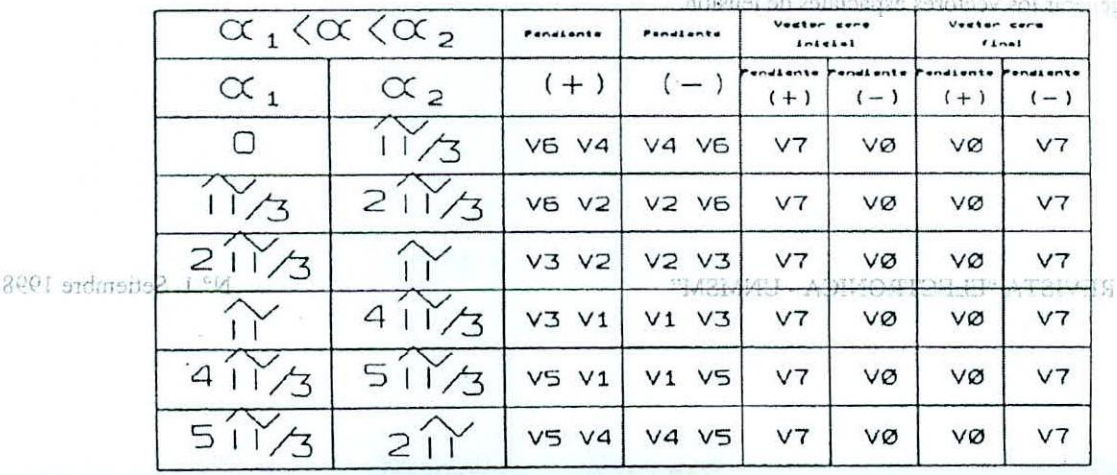

mostrado en la figura 14, en la cual se cumple que en θ=π/2, t<sub>0m</sub>=0. En este patrón mejorado la distribución de vectores espaciales permanece invariable.

# *2.4 Generación de tensiones tri/tÍsicas de otras frecuencias*

Para cambiar la velocidad de rotación del motor, desde una velocidad máxima a una menor, debemos disminuir Para cambiar la velocidad de rotación del motor, desde una velocidad máxima a una menor, debemos disminantes<br>la frecuencia f de la red trifásica, sin saturar a la máquina, es decir debemos mantener el módulo del vector Ω constante para toda f. De la ecuación (22) observamos que  $\Omega = \sqrt{2V/\omega}$ .  $\sqrt{(2/3)} V_L/2\pi F$ , por lo tanto, debemos asegurar que:

$$
V_L/f = \text{constant} \tag{27}
$$

En el caso discreto mantener el módulo de  $\Omega$  constante equivale a mantener a toda frecuencia la misma secuencia de vectores no-cero que para f<sub>max</sub> con iguales tiempos de duración. Disminuir la frecuencia, para que secuencia de vectores no-cero que para f<sub>max</sub> con iguales tiempos de duración. Disminuir la frecuencia, para que<br>el vector Ω gire a menor velocidad ω, debemos aumentar la duración de los vectores cero, pues así se detendr rotación del vector  $\Omega$ .

# *2.5 Sllbdidsión de los l/ectores espaciales de tensión tipo cero*

A bajar frecuencias la duración de los vectores de tensión de fase cero aumentarán. Esto dificultará la rotación del vector  $\Omega$ , con lo cual aumentará las pérdidas en el hierro de la máquina.

Para facilitar la rotación del vector  $\Omega$  a bajas frecuencias, debemos limitar la duración de los vectores cero al inicio y final de cada tramo poligonal, subdividiendo la duración de éstas a lo largo de cada tramo de duración T. Es decir, agregaremos vectores cero adicionales a lo largo de cada sección poligonal, a bajas frecuencias, como se muestra en la figura 15.

# 111. RUTINAS DESARROLLADAS USANDO SOFTWARE DE ALTO NIVEL

En cada zona angular de la tabla 11para el patrón mejorado, debemos definir cada una de las señales trifásicas del patrón. De acuerdo al valor N, se evalúa en cada una de las secciones de longitud *2n1N,* las señales del patrón, como muestra la figura 13, para cncontrar los puntos de cruce con las perpendiculares. Ordenando de mayor a menor (ó viceversa si la pendiente es contraria) encontramos las distancias  $x_{01}$ ,  $x_1$ ,  $x_2$  y  $x_{02}$ , y con la pendiente constante hallamos, t<sub>01</sub>, t<sub>1</sub>, t<sub>2</sub> y t<sub>02</sub>. Ahora, luego de tener en cada sección los tiempos de los vectores con la tabla II asociamos a cada tiempo su vector espacial  $\underline{V}_K$ .

Como en casa sección cada fase cambia sólo una vez de estado, debemos calcular para cada sección el tiempo de conmutación de cada fase, a la tabla II se observa en cada zona angular en que momento las fases cambian de estado dados  $t_{01}$ ,  $t_1$ ,  $t_2$  y  $t_{02}$  en cada sección.

También debemos calcular para cada frecuencia f, la duración de cada sección poligonal y la duración de los vectores cero adicionales a agregar.

También debemos hallar los instantes en que se van a agregar los vectores cero adicionales subdivididos.

Todos los datos anteriores guardan en arreglos asociados a cada frecuencia, se convierten a palabras hexadecimales a guardarse para servir como cuentas iniciales de los contadores programables que se encargarán de generar los vectores espaciales de tensión.

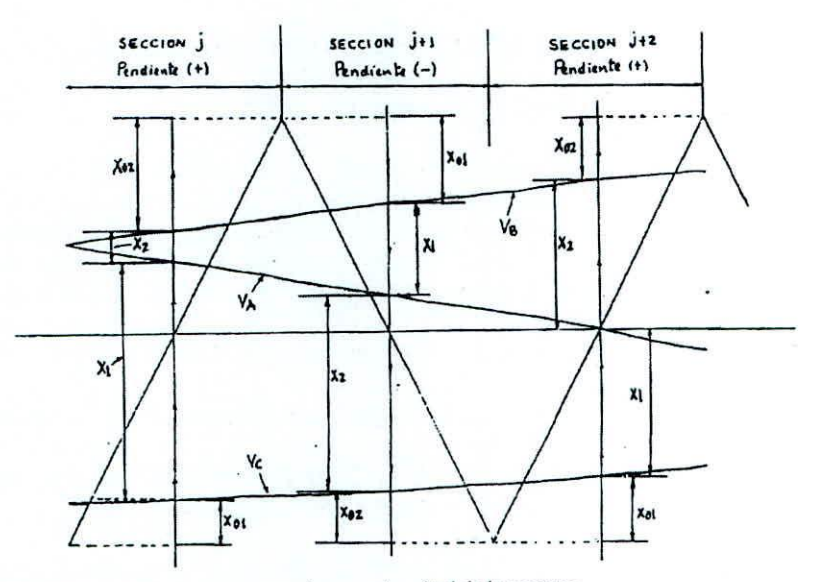

Figura 13. Zona angular ampliada con proyecciones en la mitad de la muestra.

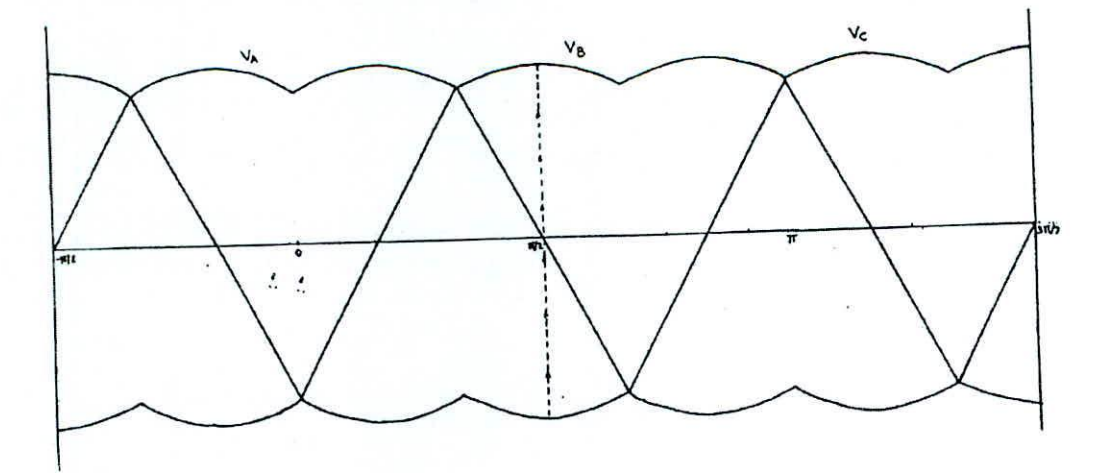

Figura 14. Patrón mejorado.

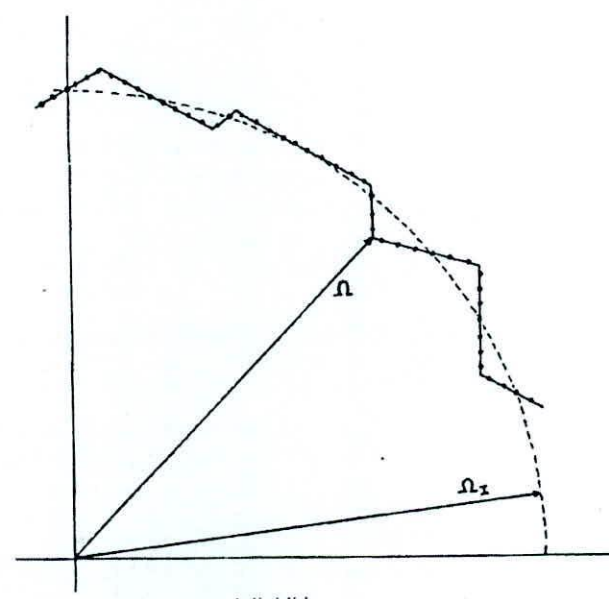

Figura 15. Representación de los vectores cero subdivididos.

REVISTA "ELECTRONICA - UNMSM"

N° 1, Setiembre 1998

### IV. DESCRIPCION DEL SISTEMA IMPLEMENTADO

### *4.1 Generación del patrón de cOIl11lll!ació" (Su>* **S¡"** *Se) afrecuencia máxima*

Se utiliza tres conladores programables asignados a cada fase COUNTA. COUNTB y COUNTC los cuales vienen escapsulados en el TIMER 8254, el cual tiene tres canales de 16 bits que es casualmente el número de bits que se requiere para guardar los tiempos de las fases a bajas frecuencias. El procesador debe grabar en cada canal del 8254 las cuentas iniciales de cada sección para cada fase, la información la sacará de memoria previamente grabada en base a los cálculos obtenidos con los programas de alto nivel. Los canales de este timer deben ser programados en MODO 1, las puertas GATE0, GATE1 y GATE2 de este timer deben ser comunes **y conectadas a la señal que indica la duración de cada tramo llamada COUNTO.**

Para generación de la duración de cada tramo del polígono para cada frecuencia, de la duración de los vectores **cero subdivididos y de los instantes de subdivisión se necesitan otros tres contadores programables, en este** caso otro TIMER 8254. De este inlegrado el canal CO se programa en MODO 2 para generar una señal COUNTO para cada frecuencia igual a la duración de cada sección.

El canal C1 de este timer genera un salida COUNT1, la cual se activa cada vez que se deben agregar vectores espaciales de tensión cero subdivididos; y también se le programa en MODO 2 y se sincroniza con COUNT0 al GATE1 de C1.

El canal C2 de este limer 8254 genera la salida COUNT2 que marcará los intervalos de duración en que se debe inhibir el reloj de los contadores programables COUNTA, COUNTB y COUNTC, así al detenerse la cuenta de estos contadores se activa un circuito lógico que genera los vectores cero V0 ó V7 que se requiera en **cada caso. Las salidas de estos contadores se muestra en la figura 16.**

La salida de los contadores COUNTA. COUNTB y COUNTC. generan flancos de subida que indican en que momento las fases conmutan de estado, activando las entradas asíncronas de los biestables FFA, FFB y FFC, y tomando las salidas de QA, QB y QC se obtiene el patrón (S<sub>a</sub>, S<sub>b</sub>, S<sub>c</sub>) a frecuencia máxima, donde no se **requiere subdivisión de los vectores cero.**

### *4.2 Circuito de salida para generar (Sao S¡,. S<:) a todas lasfrecuencias*

Cuando se inhibe el reloj se deben agregar vectores cero a partir de QA, QB y QC que mantienen un vector nocero hasta antes de la inhibición. El circuito de salida elige el vector cero más conveniente a aplicar entre V0 y **y7: este se muestra en la figura 17.**

### *4.3 Plataforma microprocesadora*

El bardware se desarrolla a partir del procesador 8088. al cual se crearon los buses de dirección datos y control, así como el generador de reloj en base al integrado 8284, el cual también nos permite reinicializar todo **el sistema. La figura 18 muestra dicho esquema circuital. También se implementó los decodificadores de** direcciones de memoria, de los contadores y de la etapa de entrada de frecuencia, como se muestra en la figura 19.

En la zona de datos se mapearon las zonas para guardar las diferentes tablas de datos de 16 bits de tiempos de **fases, tiempos de agregar vectores cero y la duración de éstos.**

El programa de control asegura la correcta programación de los contadores y con la ayuda del hardware en los instantes correctos graba las cuentas iniciales de éstos de acuerdo a la frecuencia solicitada por el usuario.

### *4.4 Necesidad de* **un** *monoestable*

Para asegurar que las cuentas de COUNTA, COUNTB y COUNTC se haga antes de terminar el intervalo anterior. Un monoestable disparado por COUNTO, alarga el estado  $\phi$  de esa salida a un tiempo que le sea

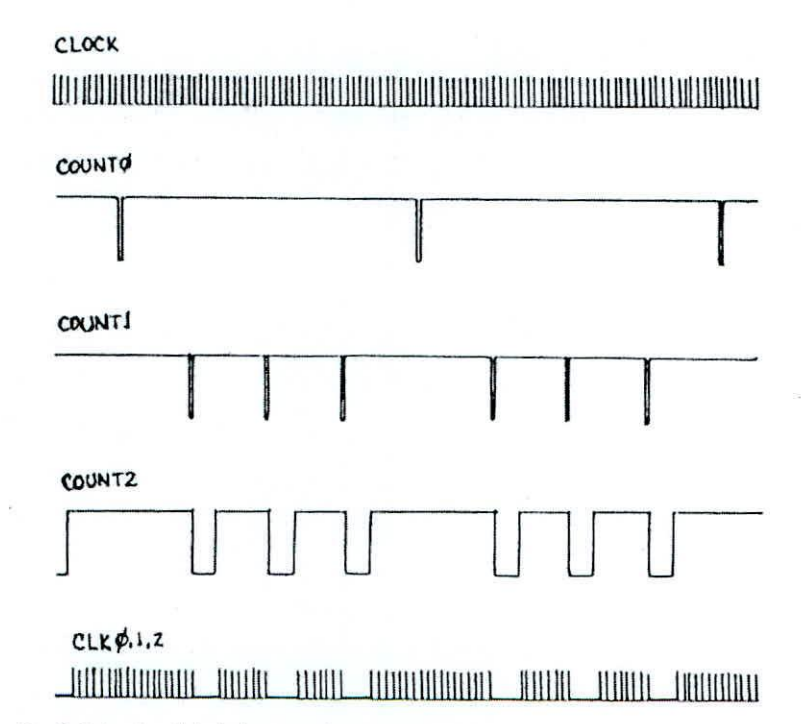

Figura 16. Señales de salida de los contadores programables.

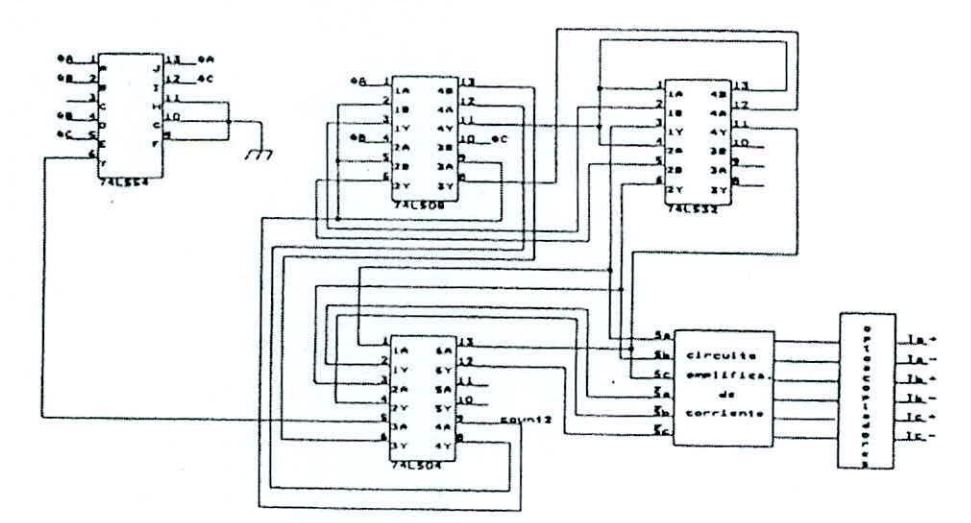

Figura 17. Circuito que genera los vectores cero.

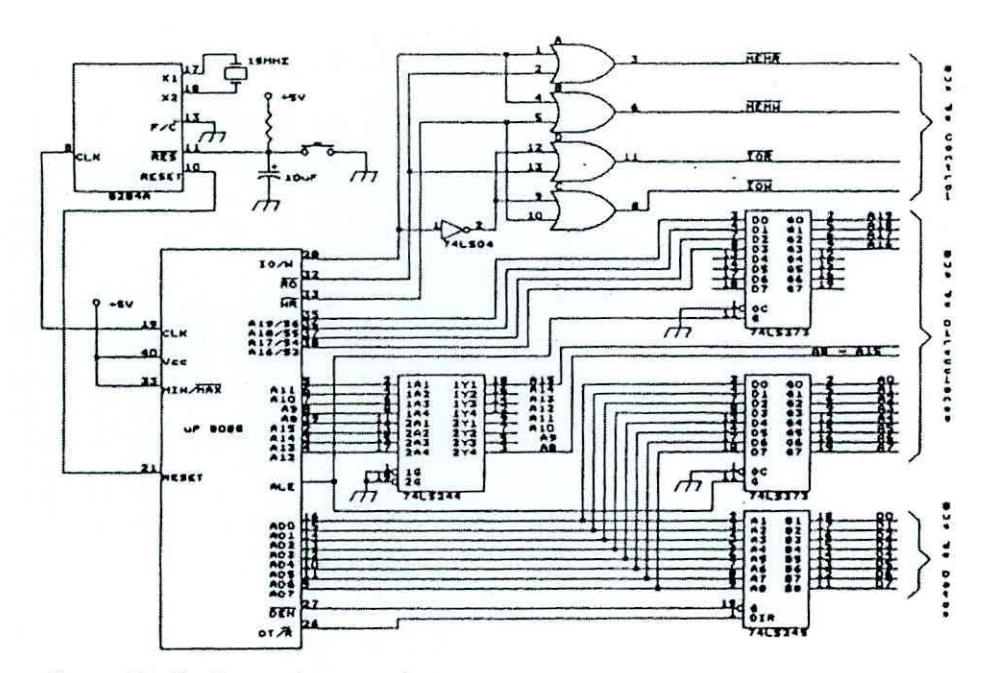

Figura 18. Plataforma microprocesadora.

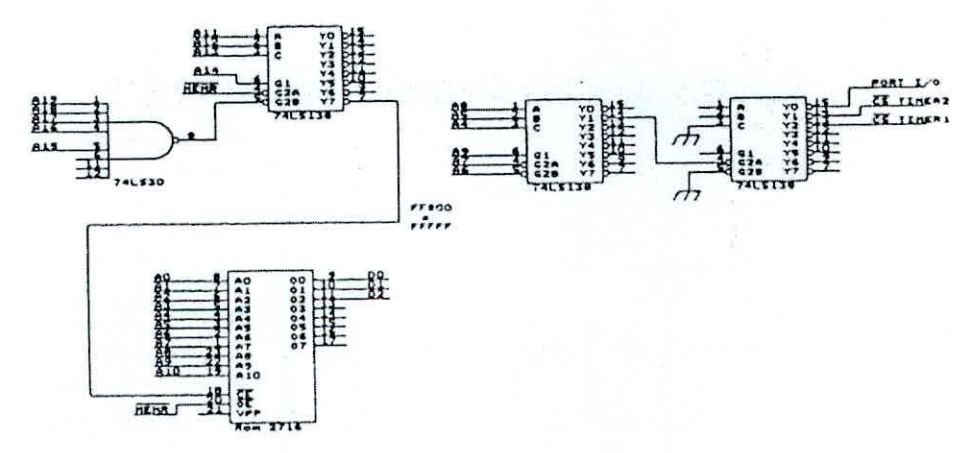

Figura 19. Etapa decodificadora.

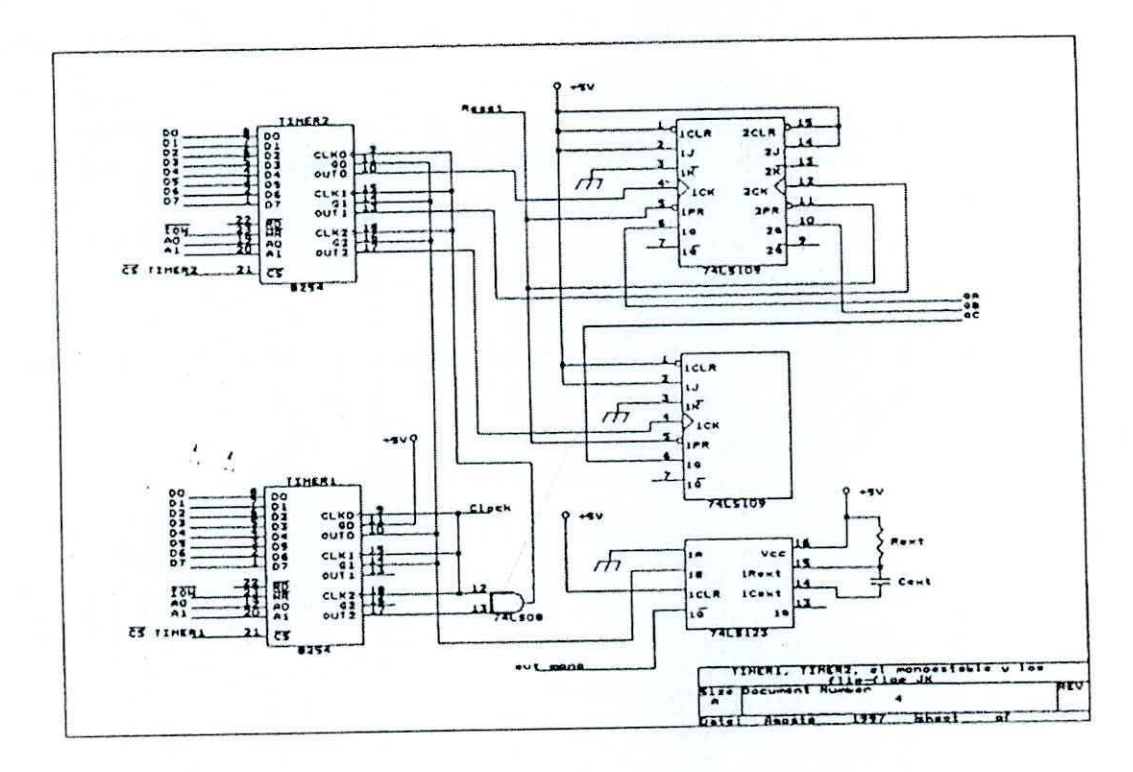

Figura 20. Contadores programables, biestables y monoestable.

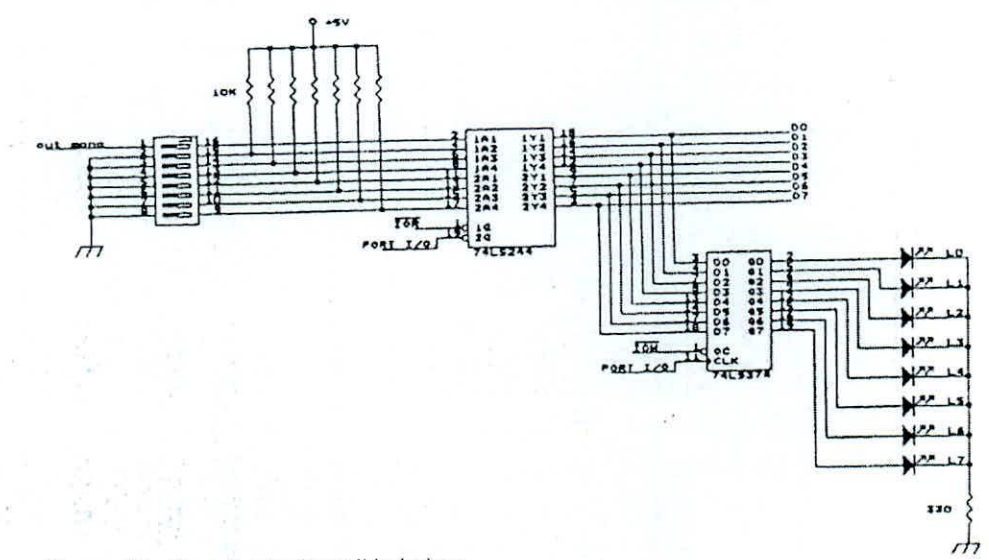

suficiente al procesador para reconocerlo. El procesador sensa la salida del monoestable y cuando pasa de 1 a 0, graba las nuevas cuentas de COUNTA, COUNTB y COUNTC.

# *4.5 Lectura de Iafrecuencia deseada e inhibición del reloj*

Al iniciarse el sistema, el procesador lee la frecuencia solicitada, que se hace llegar a partir de un arreglo de **conmutadores que se conecta como cntrada al bus de datos a través de un tranccptor de datos. La figura 20 y 21 muestran estas últimas etapas.**

La inhibición del reloj se realiza a partir de una puerta AND, cuyas entradas son, la del reloj del sistema y la **salida e2 que se activa cada vez que se agrega vectores espaciales de tensión cero subdivididos.**

### V, BIBLIOGRAFIA

### BOSE, B. K. Power Electronics and AC Drives.

HAO YUN ZHONG, HENRY P. MESSINGER, MUHAMMAD H. RASHIO. A New Microcompuler Based Direct Torque Control System for Three-Phase Induction Motor. IEEE TRANSACTION ON INDUSTRY APPLICATIONS, Vol. 27, N° 2, March/April 1991.

IVANOV, A. V., Máquinas Eléctricas,

MUHAMMAD H. RASHIO. Power Electronics Circuits, Devices, and Applications.

SUGANDHI, R. K., SUGANDHI, K. K. Tirisloses, Conceplos y Aplicaciones.

YOSHIHIRO MURAl, KAZUHARU OHASHI, ISAMU HOSONO. New PWM Method for FuIly Digitized Inverters. In: IEEE TRANSACTION ON INDUSTRY APPLICATIONS, Vol. IA-23, N° 5, Sep./Oct. 1987.

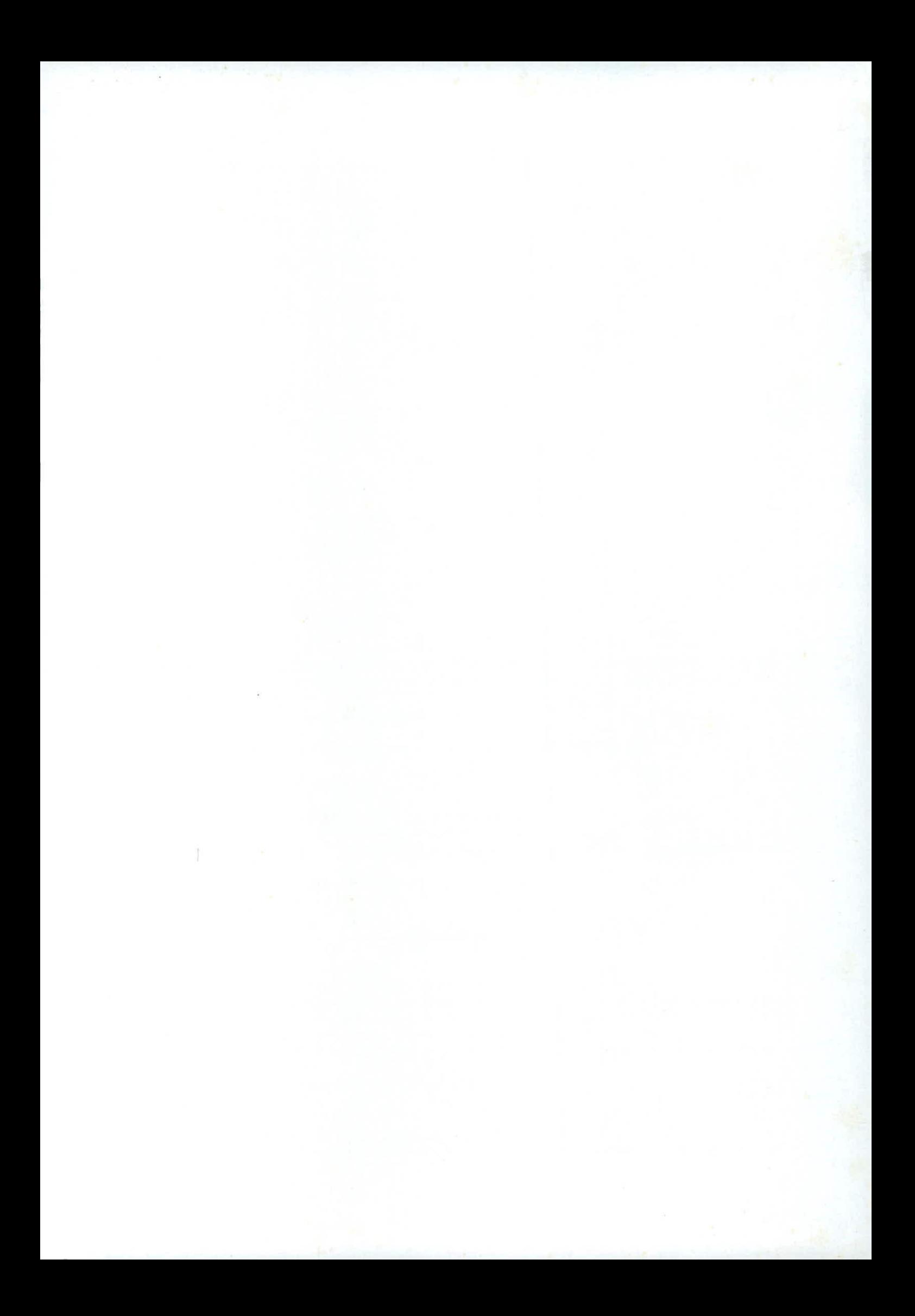